### Global IP Routing for Kubernetes Clusters Antonios Chariton

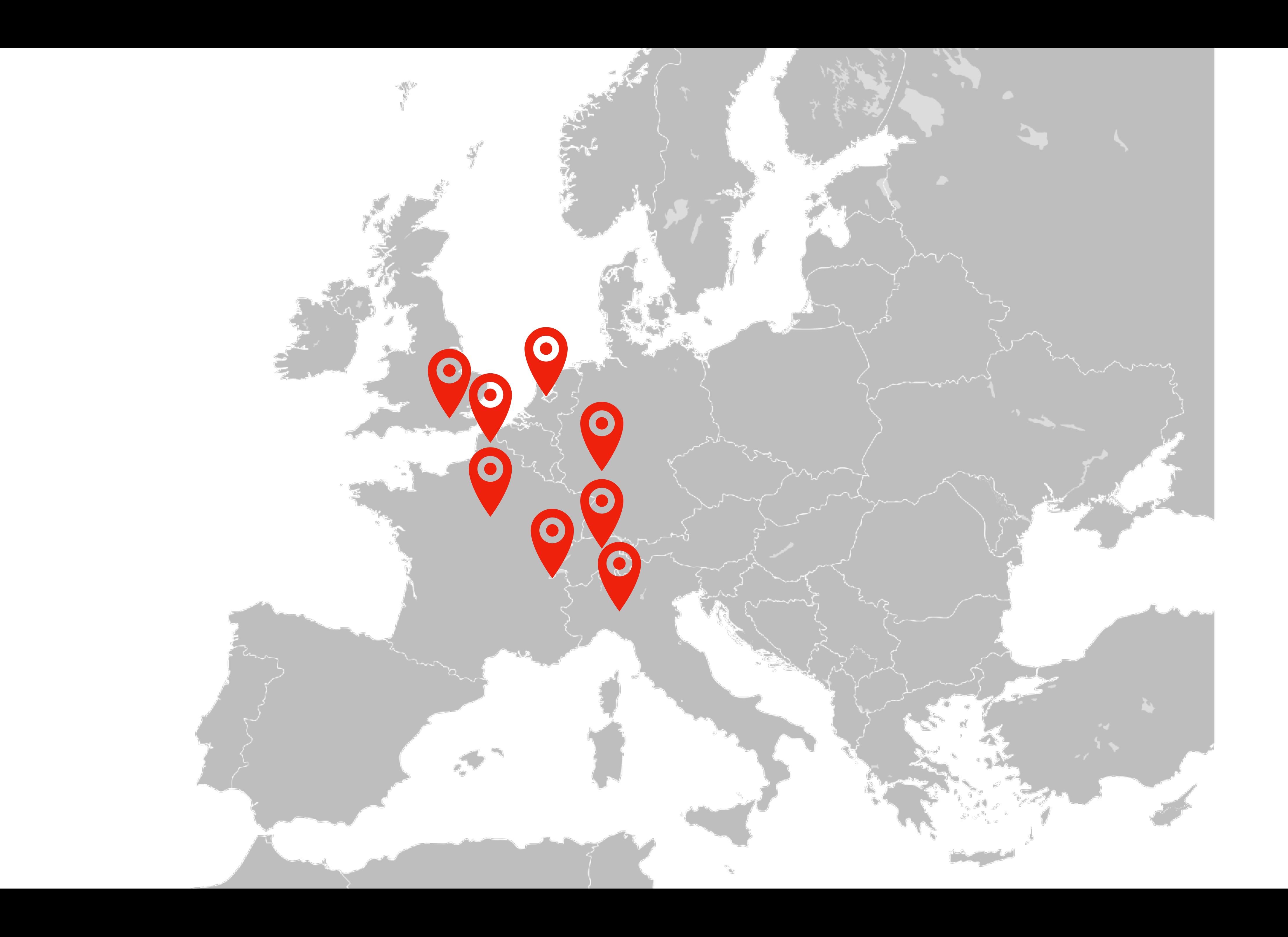

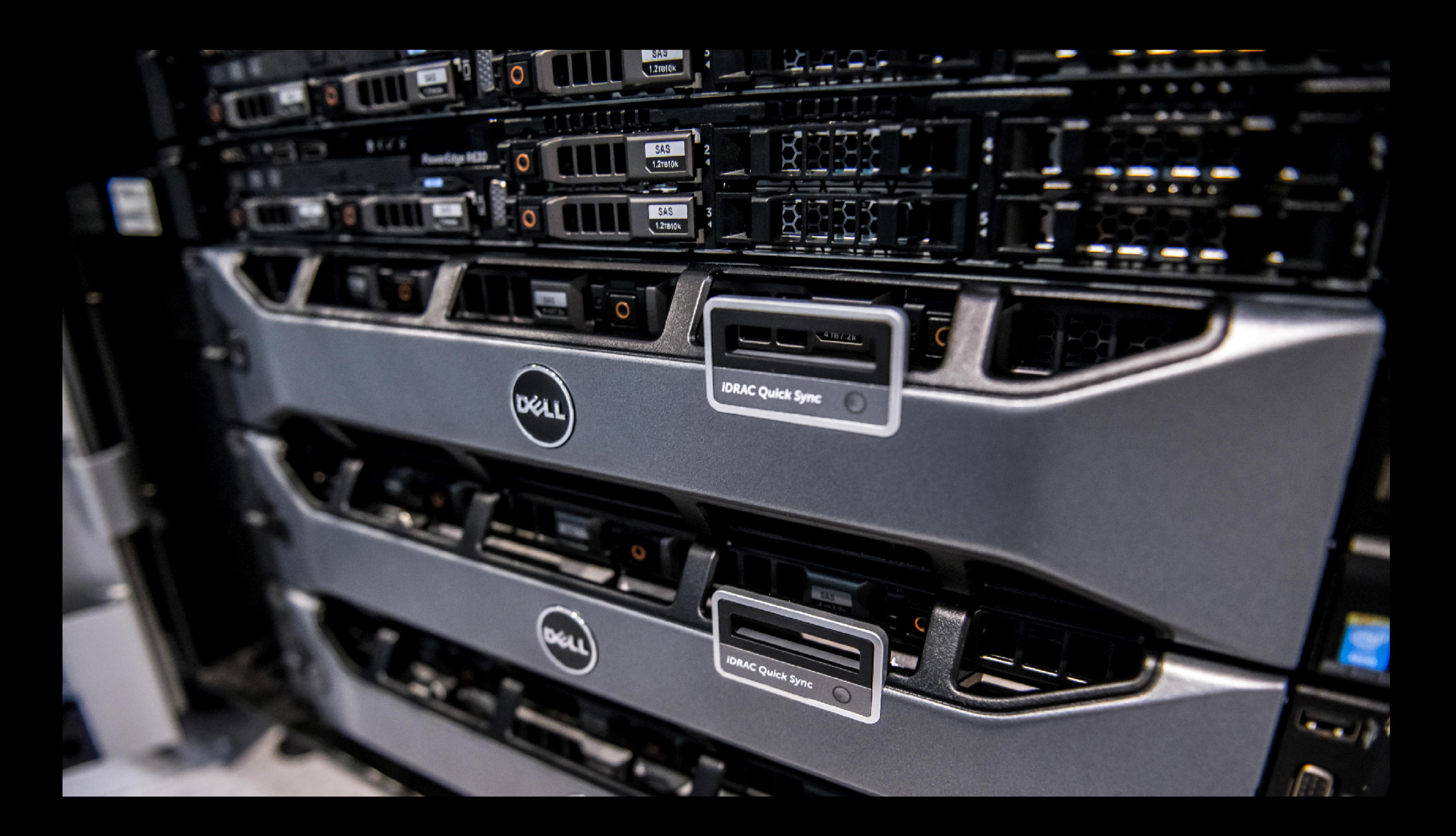

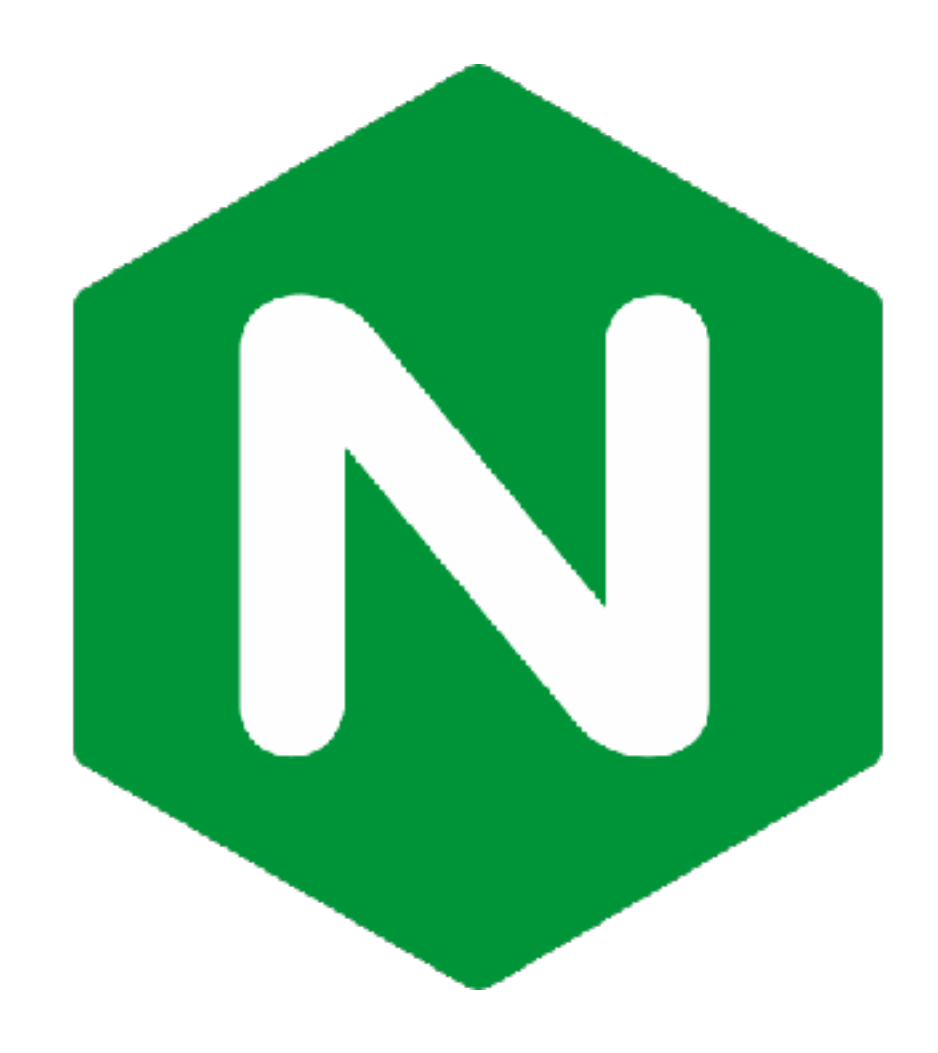

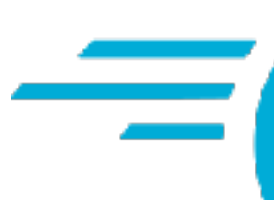

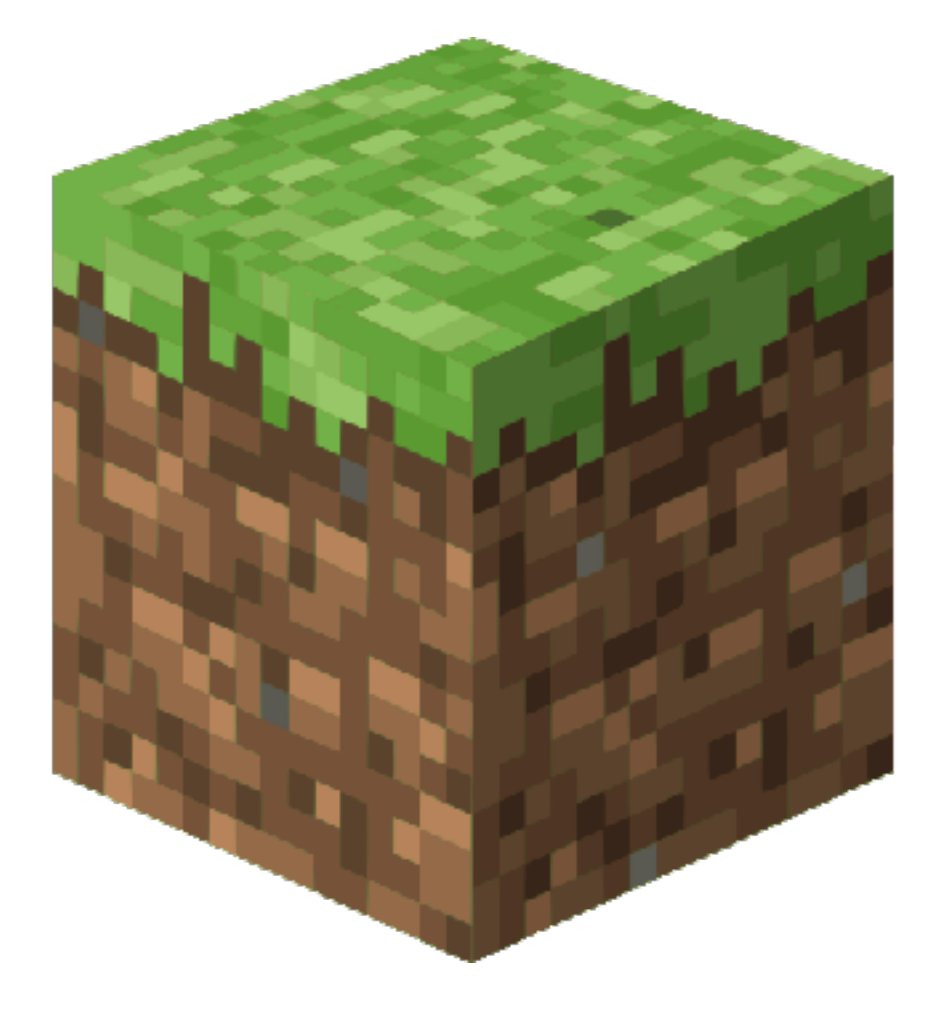

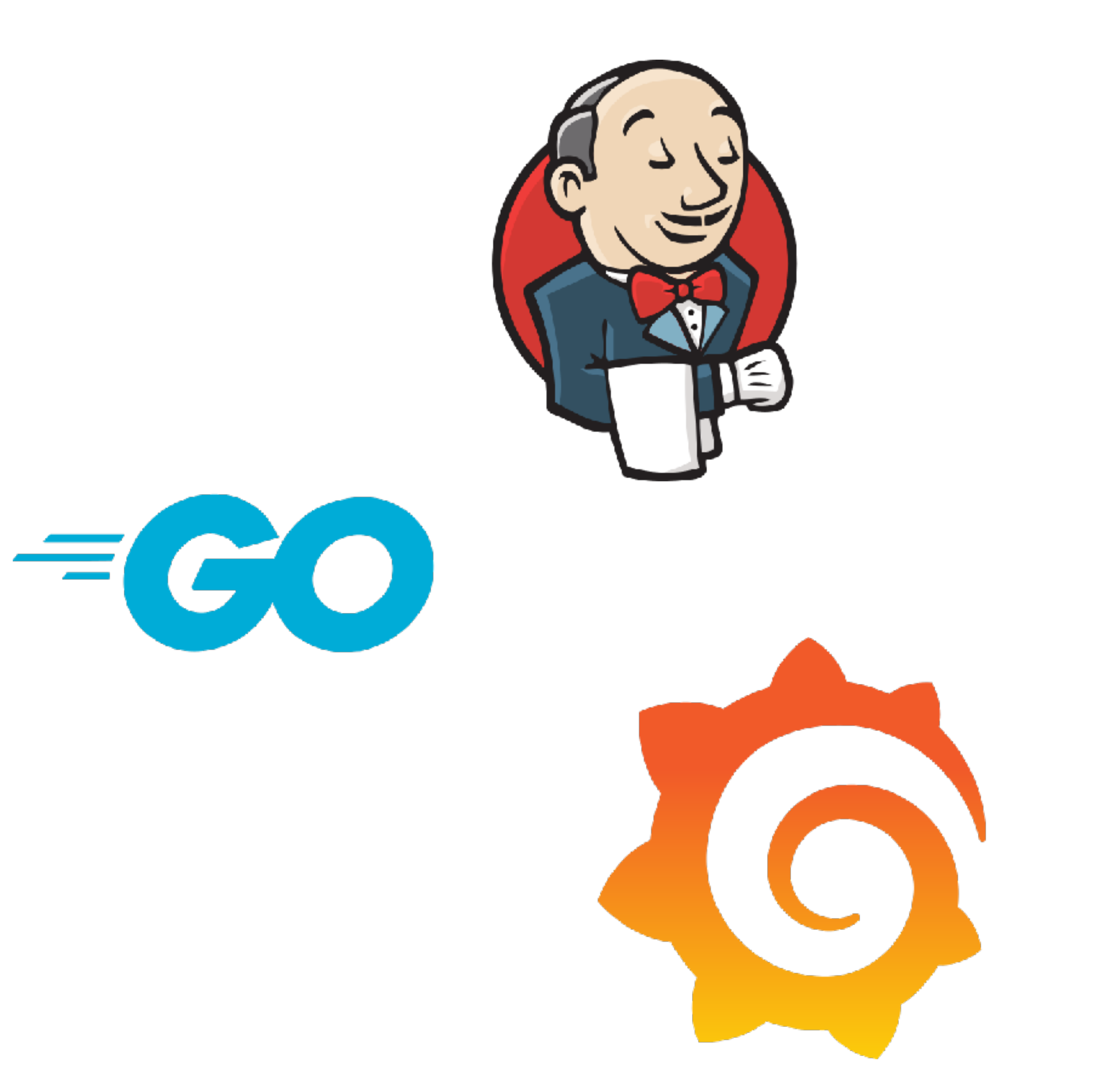

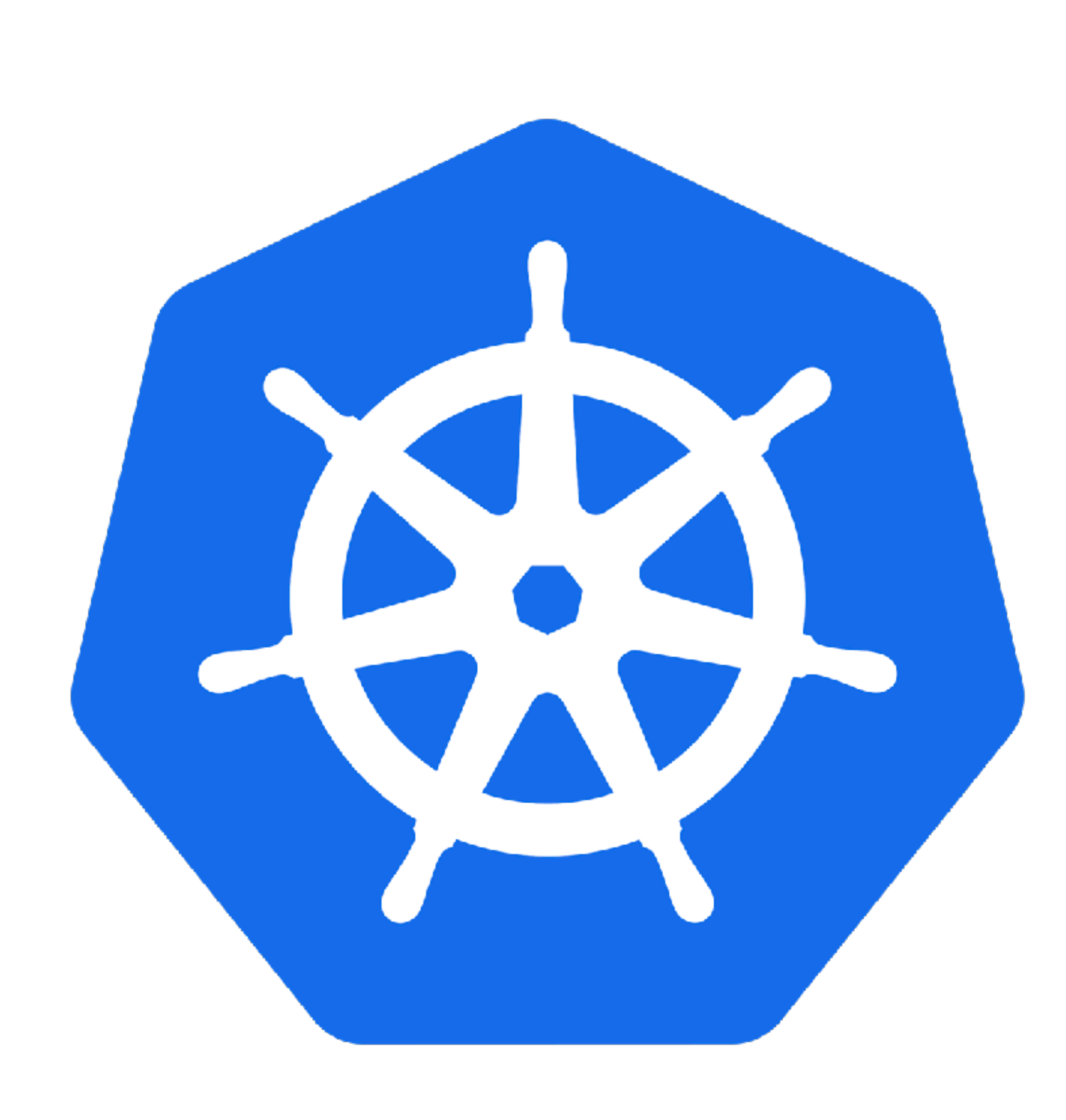

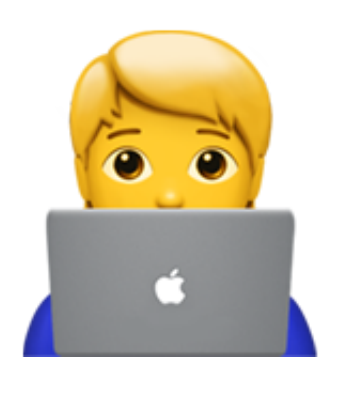

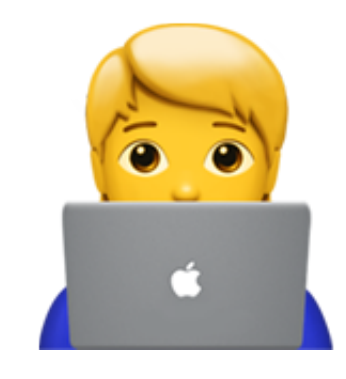

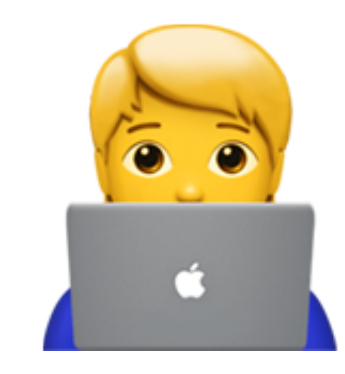

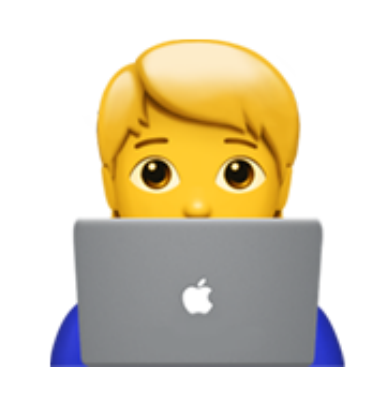

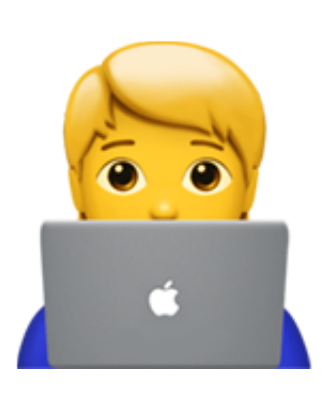

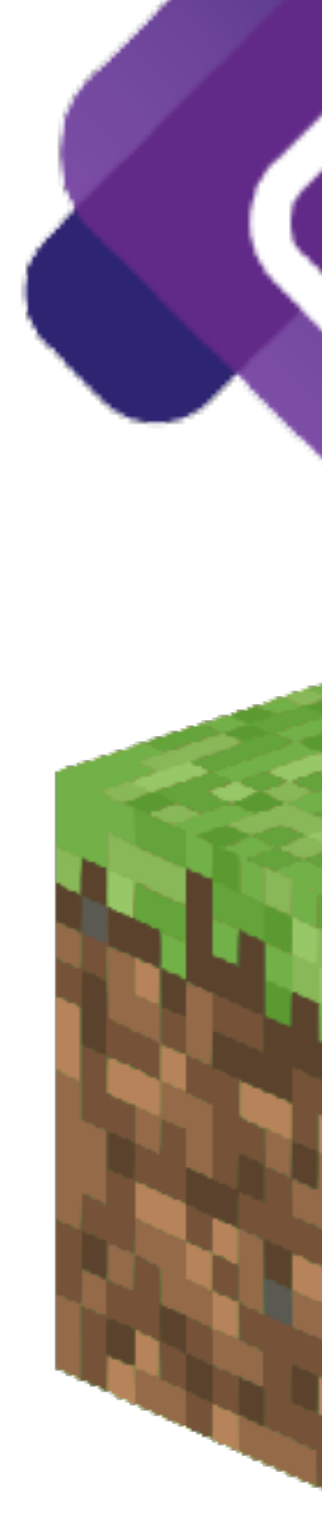

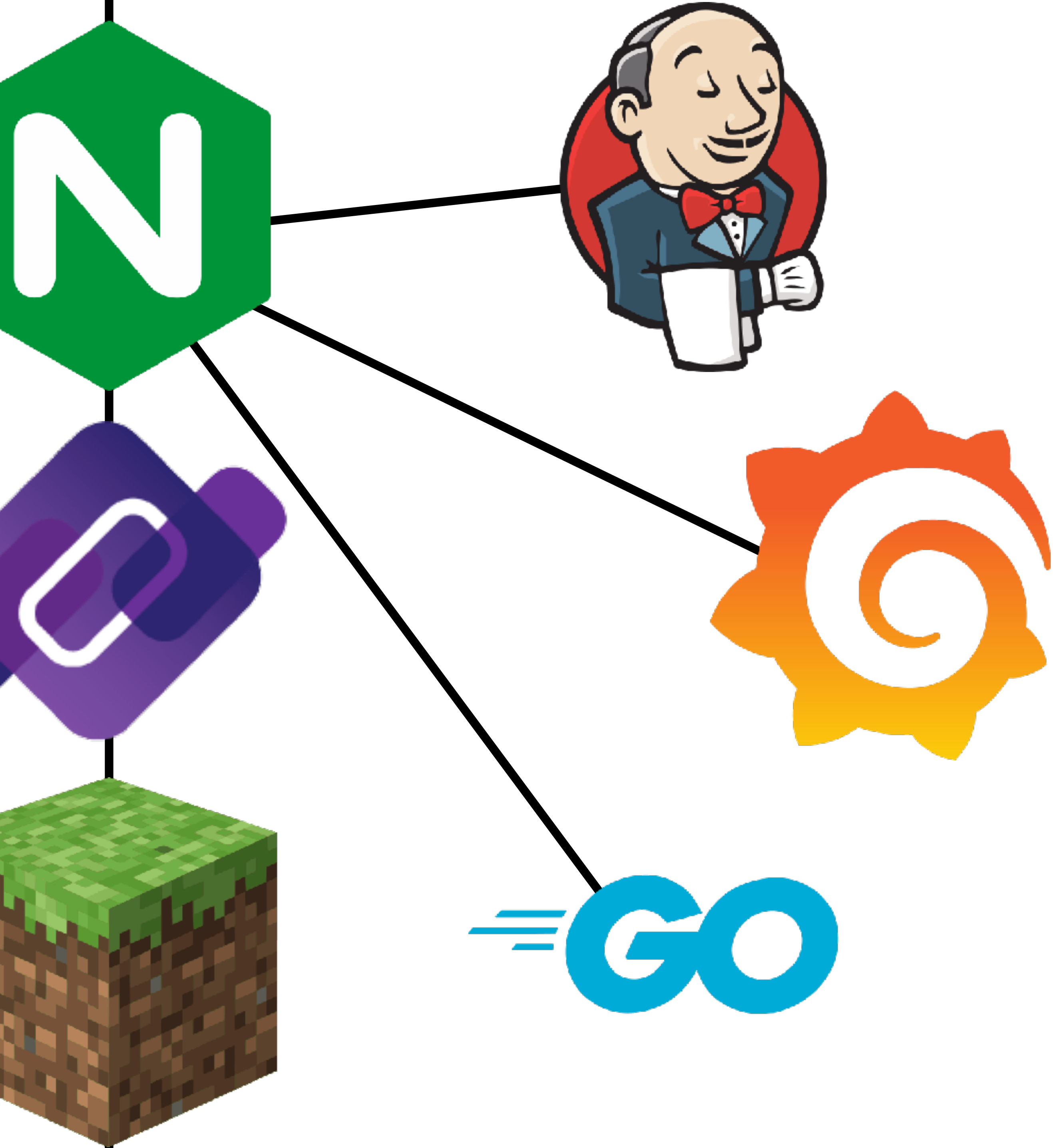

### 193.5.16.5 193.5.17.3 193.5.18.89

N

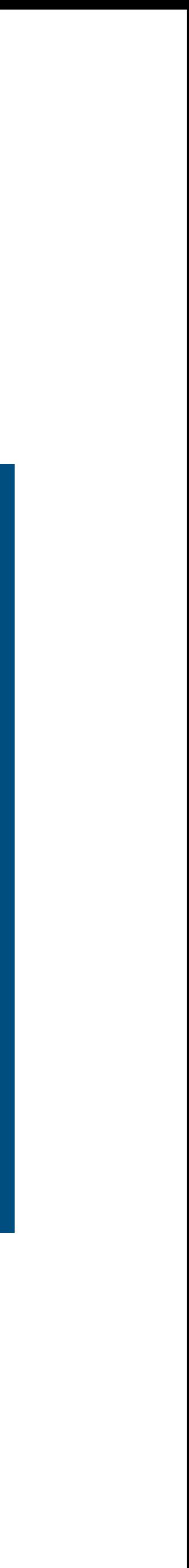

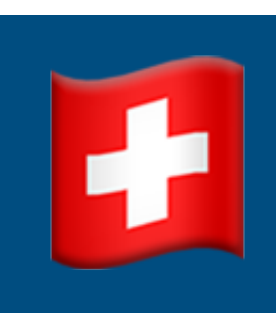

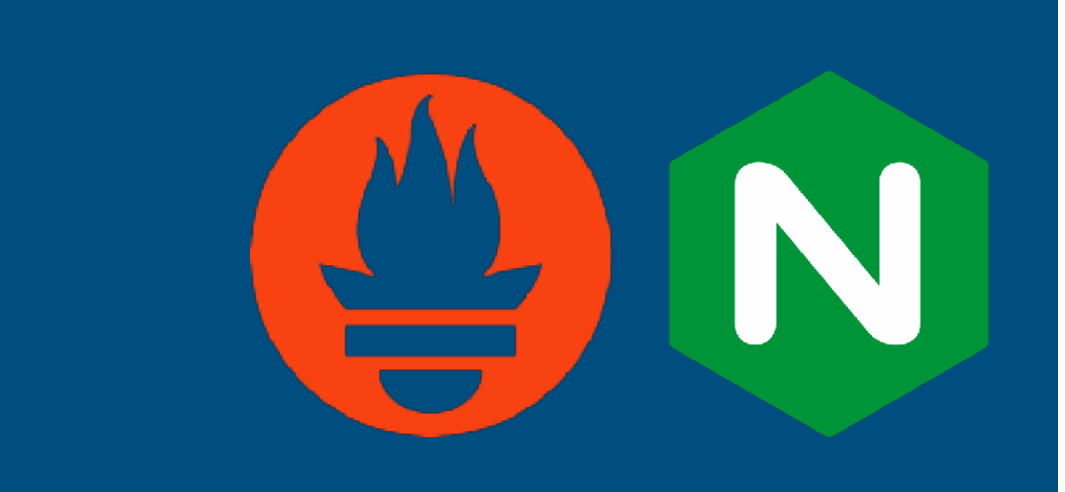

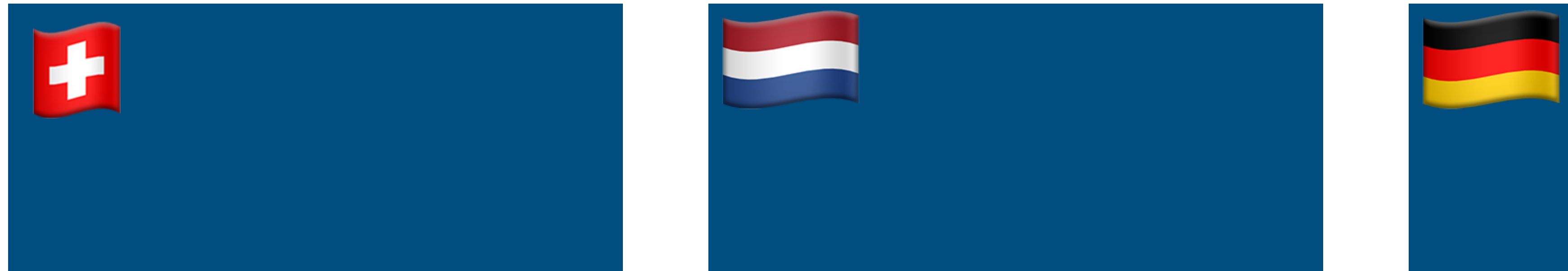

C

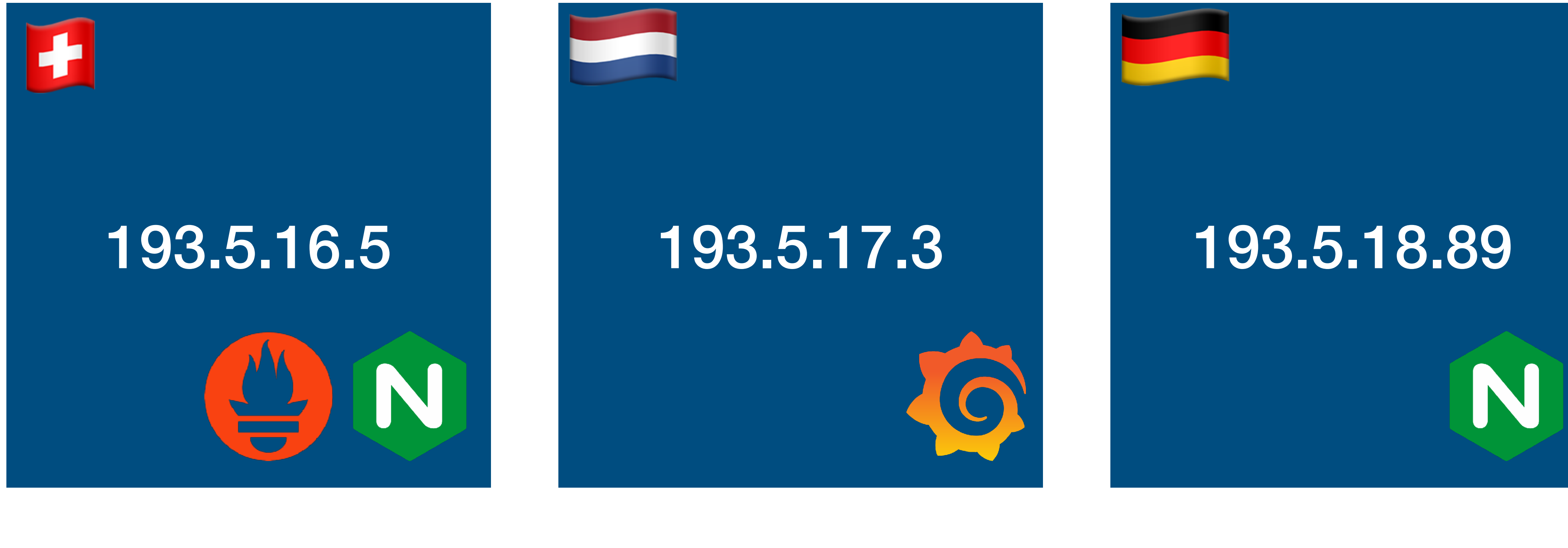

### **www IN A 193.5.16.5 www IN A 193.5.18.89**

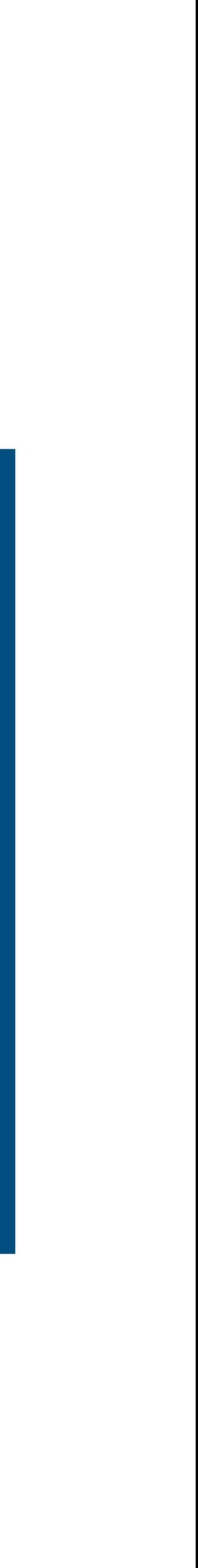

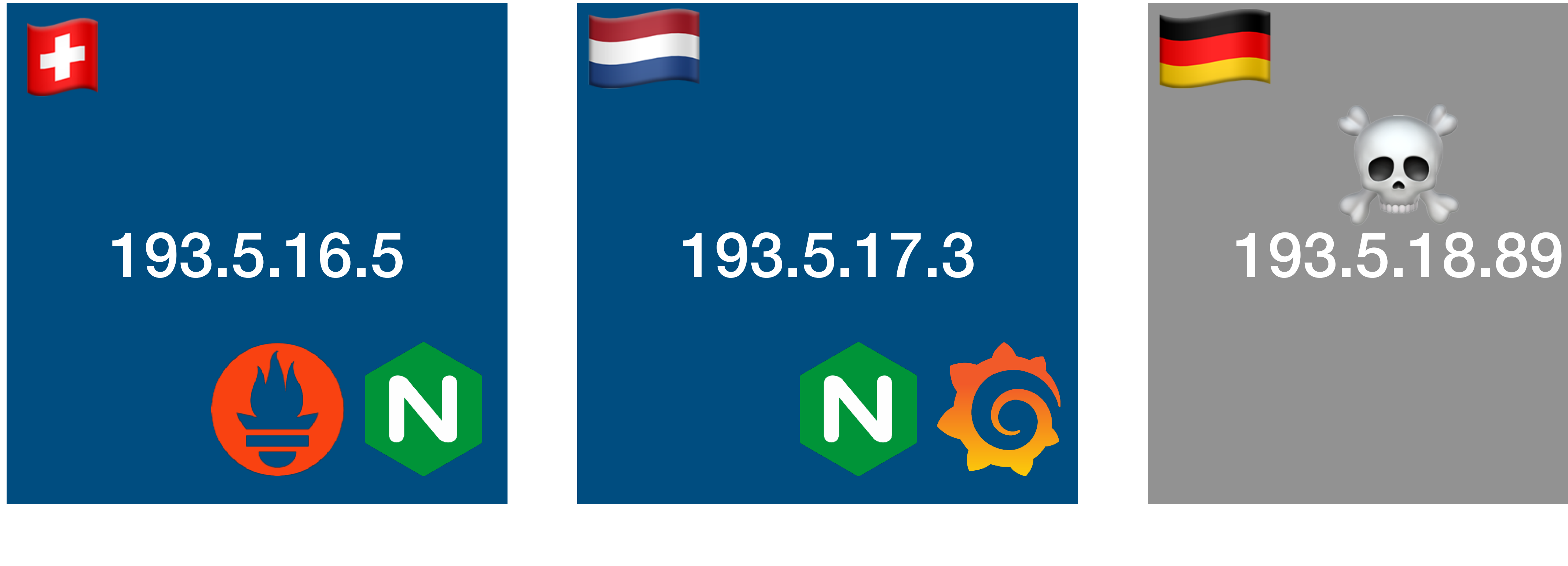

#### **www IN A 193.5.16.5 www IN A 193.5.18.89**

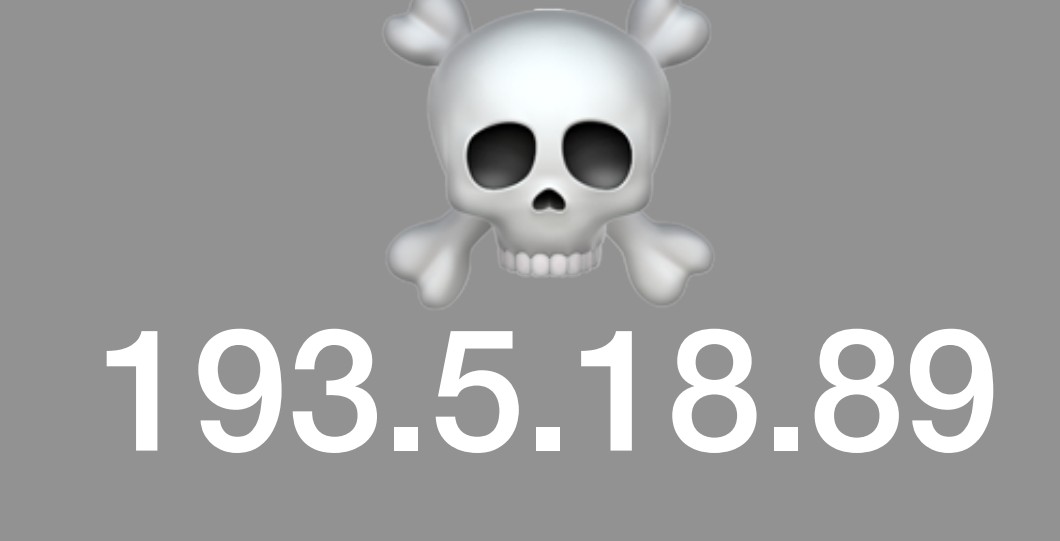

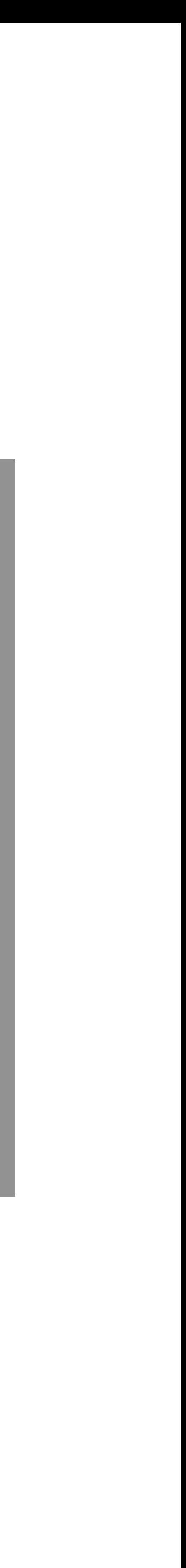

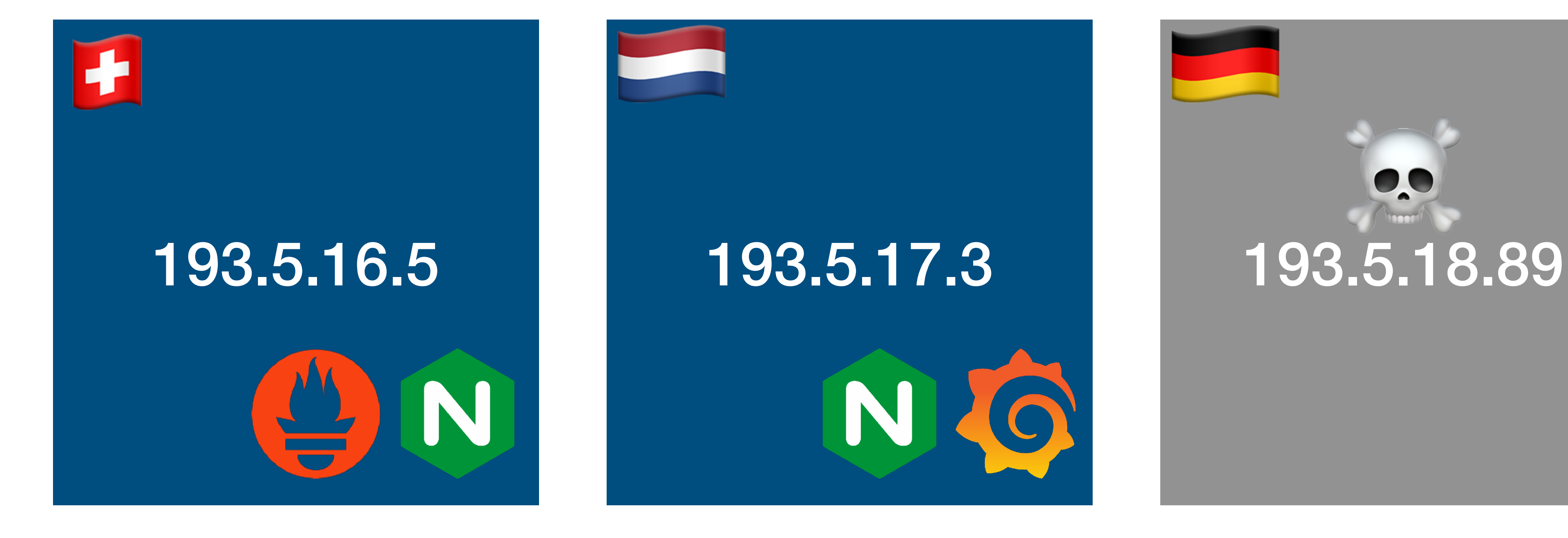

### **www IN A 193.5.16.5 www IN A 193.5.18.89**

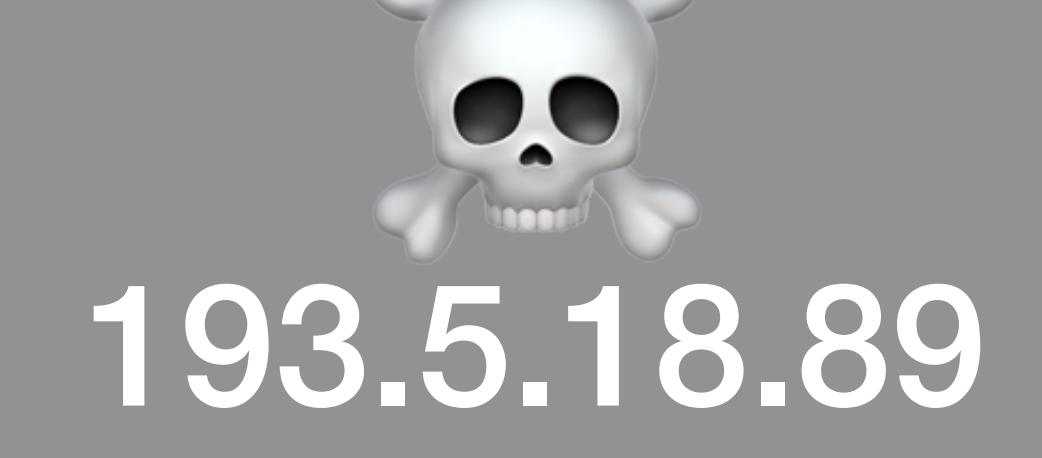

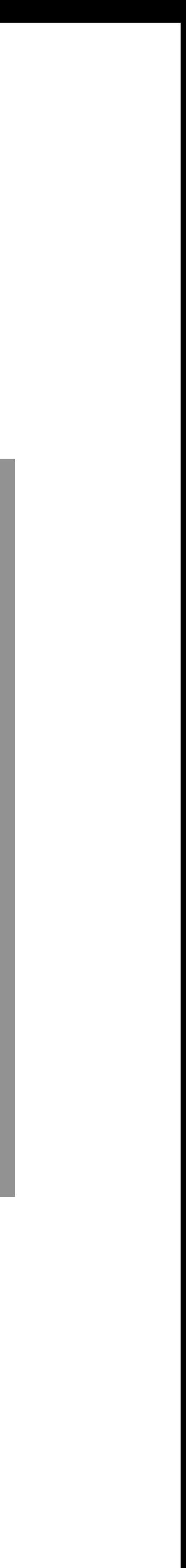

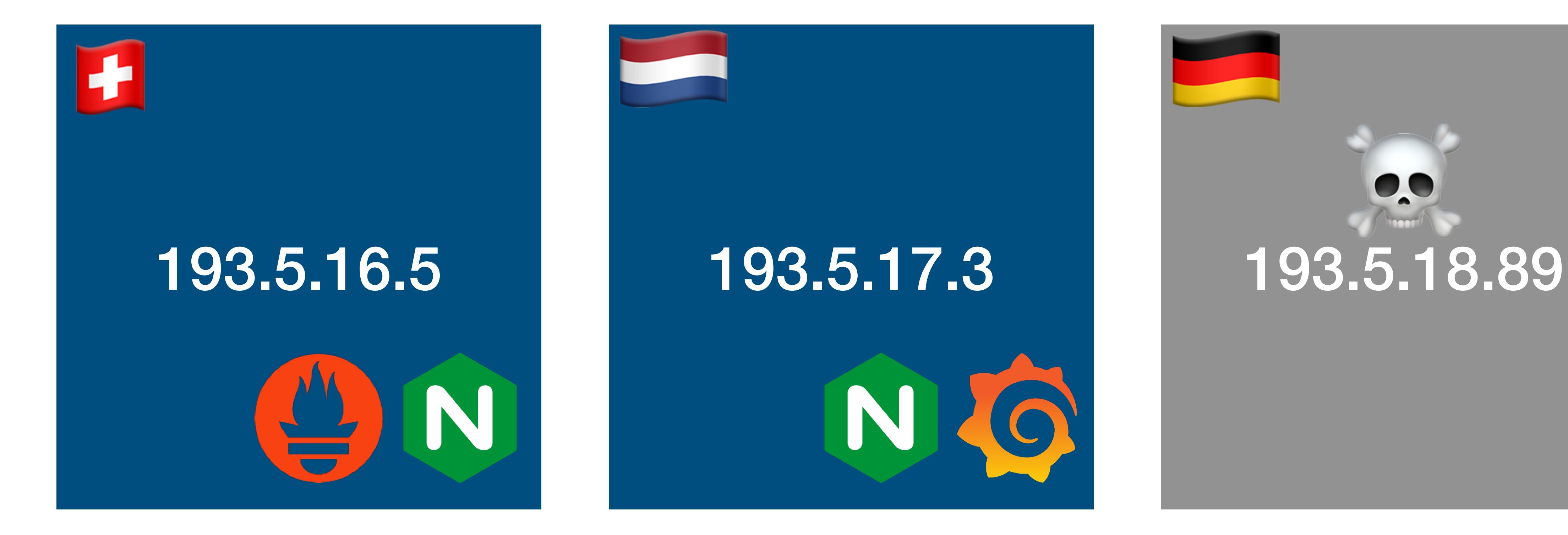

![](_page_10_Picture_1.jpeg)

### **www IN A 193.5.16.5 www IN A 193.5.17.3**

![](_page_10_Picture_3.jpeg)

![](_page_10_Picture_4.jpeg)

![](_page_11_Picture_0.jpeg)

#### **www IN A 193.5.16.5 www IN A 193.5.17.3**

![](_page_11_Picture_3.jpeg)

![](_page_11_Picture_4.jpeg)

![](_page_12_Picture_0.jpeg)

![](_page_13_Picture_0.jpeg)

![](_page_13_Picture_1.jpeg)

metallb.universe.tf/loadBalancerIPs: **"193.5.16.64,2a0d:3dc0 :16:64"**

```
apiVersion: v1 
kind: Service 
metadata: 
   name: exposed-service 
   annotations: 
spec: 
   ports: 
   - port: 443
     targetPort: 443
   selector: 
     run: my-nginx
   type: LoadBalancer 
   ipFamilyPolicy: PreferDualStack 
   externalTrafficPolicy: Local
```
-

![](_page_15_Picture_0.jpeg)

![](_page_15_Picture_1.jpeg)

www IN A 193.5.16.64 www IN A 193.5.17.64 www IN A 193.5.18.64 www IN A 193.5.19.64

## **Anycast**

#### **193.5.16.64/32 to all routers 193.5.16.0/24 to all Transits / Peers / …**

 $\overline{\mathbf{O}}$ 

 $\bullet$ 

 $\bullet$ 

 $\begin{bmatrix} 0 \\ 0 \end{bmatrix}$ 

 $\bullet$ 

![](_page_18_Picture_0.jpeg)

![](_page_19_Figure_0.jpeg)

## **Few Instances**

# **Important Single Instance**

#### **193.5.16.65/32 to ZRH routers 193.5.16.0/24 to all Transits / Peers / …**

# **Lazy Single Instance**

#### **193.5.17.64/32 to ZRH routers 193.5.17.0/24 to ZRH Transits / Peers / …**

 $\bullet$ 

 $\bullet$ 

 $\bullet$ 

# **Group Lazy Single Instance**

#### **193.5.17.64/32 to ZRH routers 193.5.17.0/24 to CH Transits / Peers / …**

 $\bullet$ 

 $\bullet$ 

## IPAM Accounting

- Anycast
	- 1 Prefix, advertised anywhere
- Important Unicast
	- 1 Prefix, advertised anywhere (can be same as Anycast)
- Lazy Unicast
	-

### • N Prefixes, one per group (PoP, Metro, Country, ...)

## But IPv4 is expensive!

## Then just offer the better service over IPv6 only;)

# Can DNS Help?

- Move hosts per domain to different group
	- All nginx servers can serve all traffic
	- Anycast VIP -> Europe VIP
	- Zurich VIP -> Switzerland VIP
- 

## Fine-tuned Traffic Engineering

- Network Automation (BGP) can change group policy in < 1'
- DNS Automation can change group in ~ \$TTL seconds
- Network data can drive decisions (link utilization, etc.)
- Careful of: RPKI, route{6,}, BGP Prefix Limits, Flap Dampening, Stuck Routes (in the IGP)

### Incoming Traffic Volume

# • A router in Amsterdam / Frankfurt likely won't receive

- Balance your L3 connectivity
	- the same traffic as one in Athens (hotspots)
- Plan around cascading failures

### daknob@daknob.gov @antonis@mastodon.social [linkedin.com/in/daknob/](https://www.linkedin.com/in/daknob/)

**Please replace ".gov" with ".net" in the e-mail address above so I can receive your message. :)**